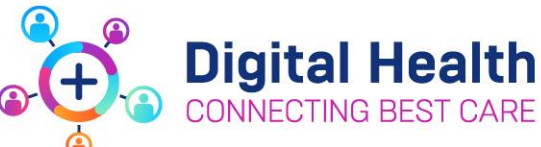

**Medical Officers**

# Action Card for Planned EMR Downtime

## **Pre Downtime**

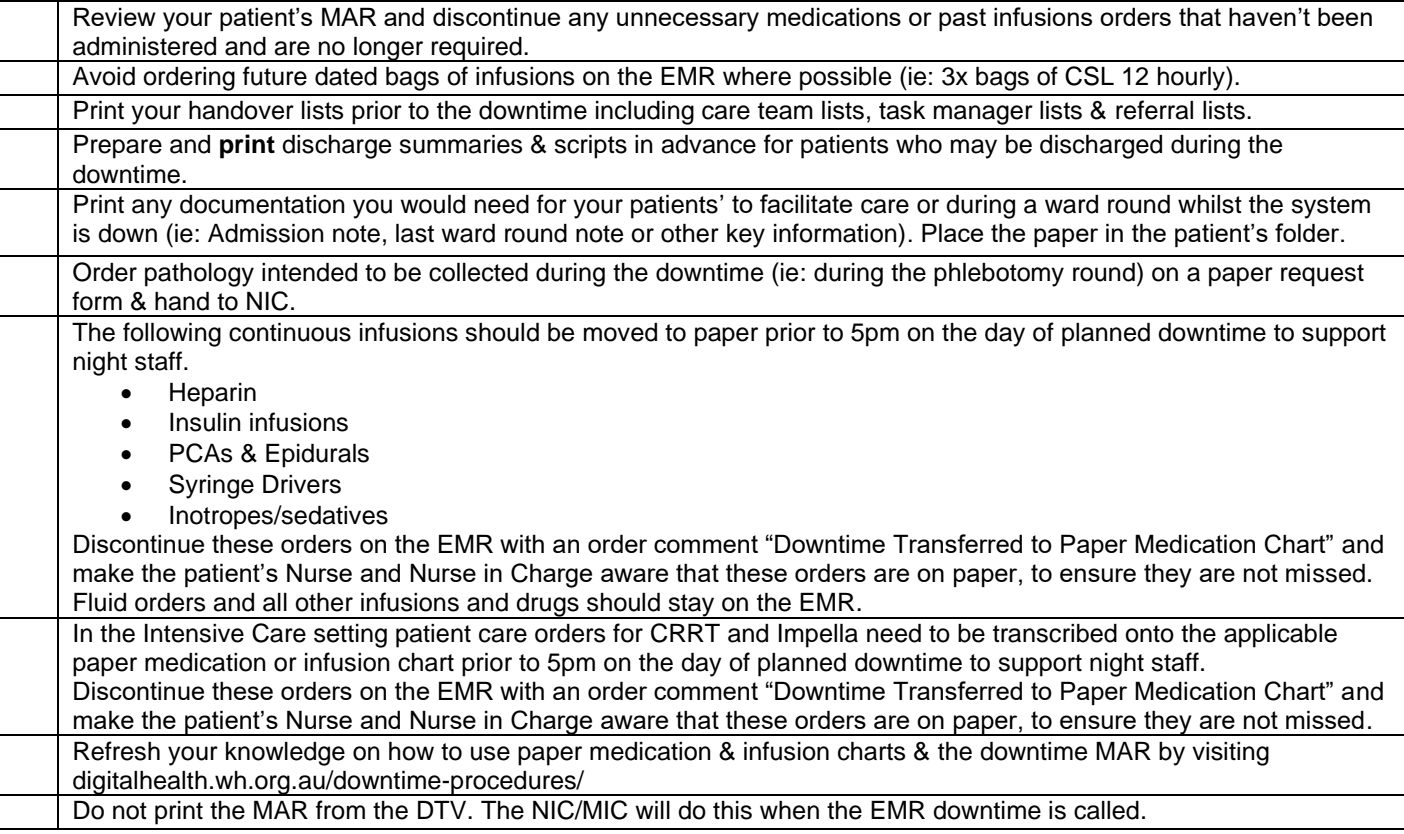

# **During Downtime**

#### **Liaise with the nurse/midwife in charge regarding your patients on each ward**

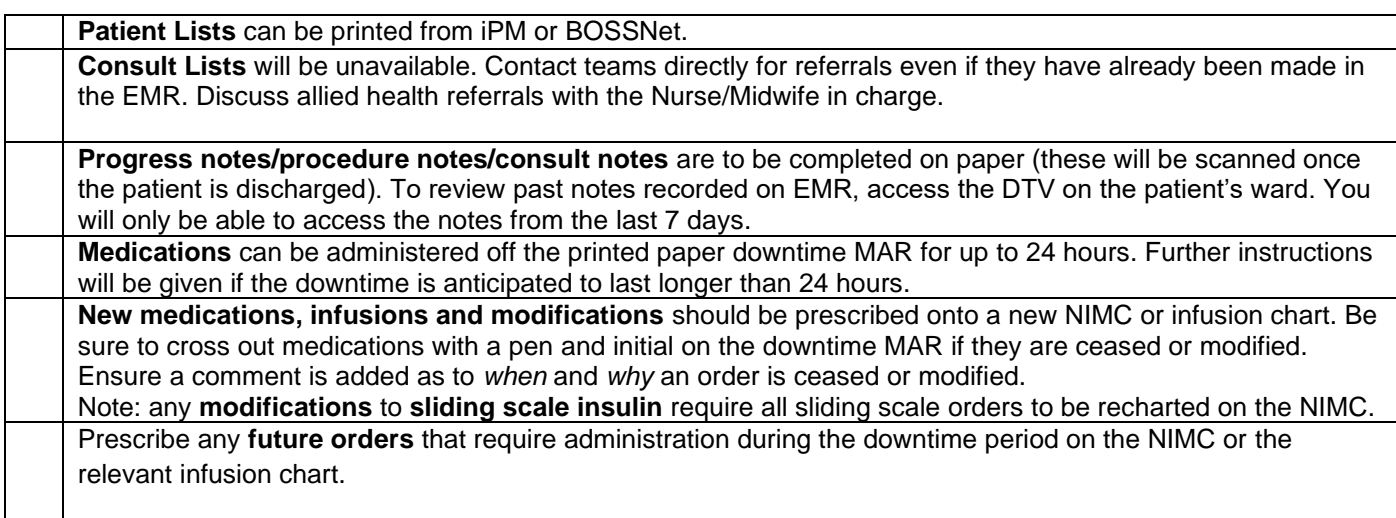

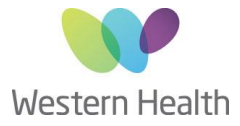

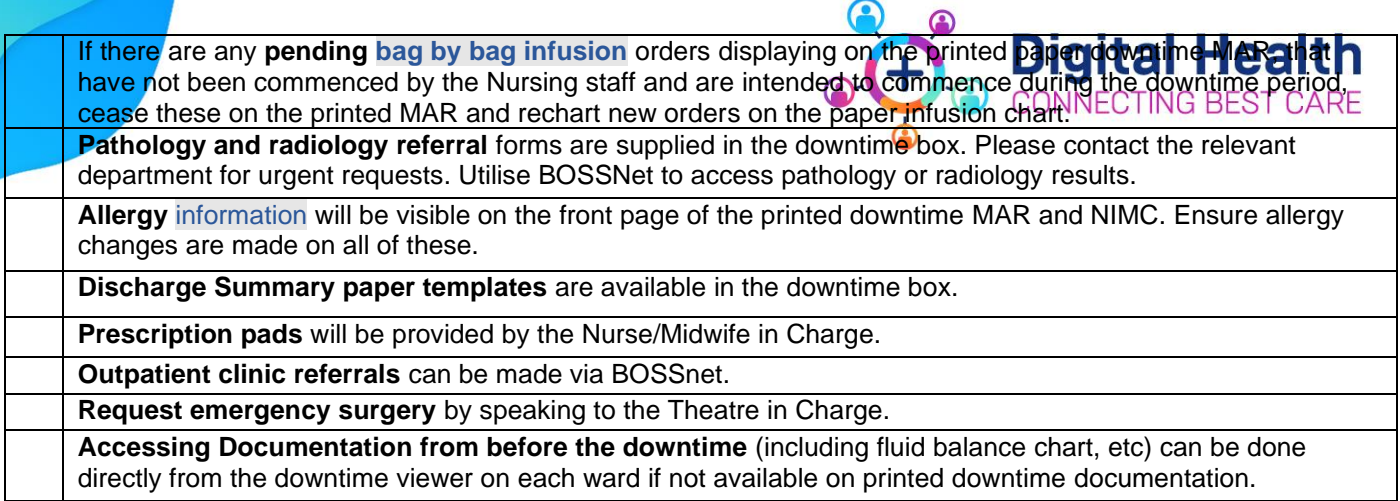

# **Day of Uptime**

## **Do not use the EMR until the Nurse/Midwife in Charge has approved use for that patient**

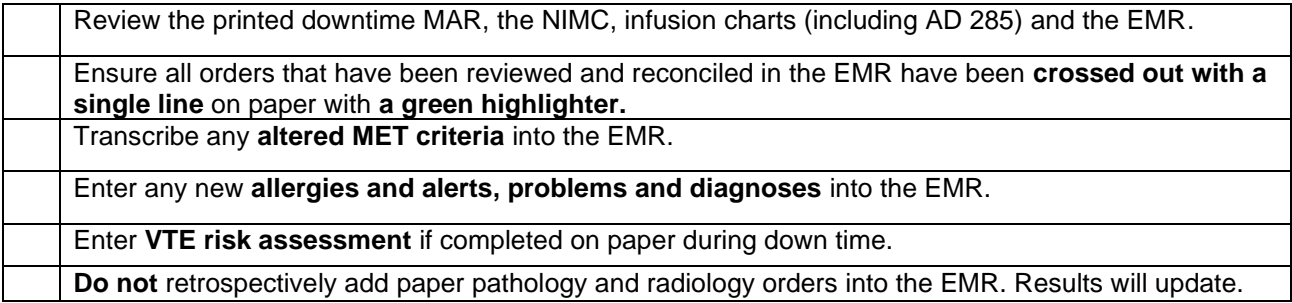

#### **Medications**

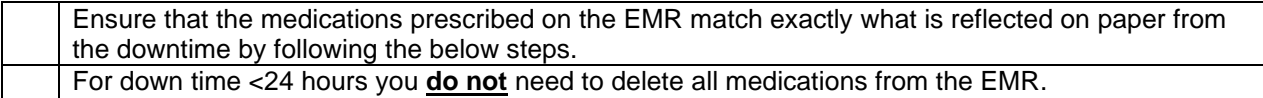

### **Simple Medications (excludes infusions):**

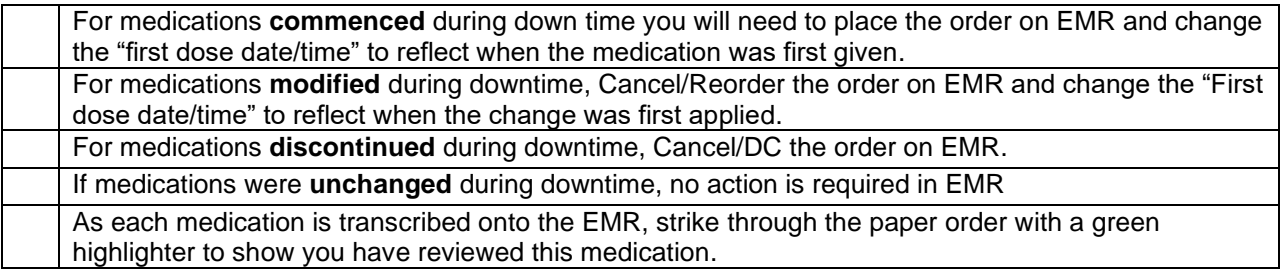

## **Bag by Bag Infusions:**

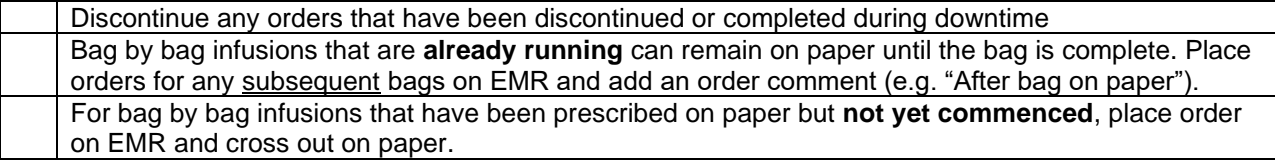

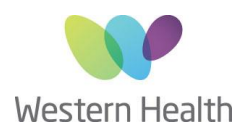

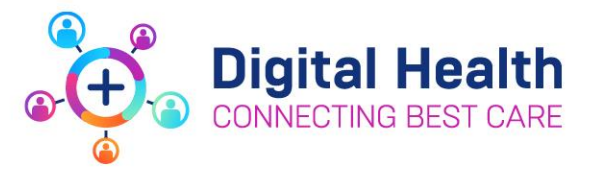

#### **Truly Continuous Infusions:**

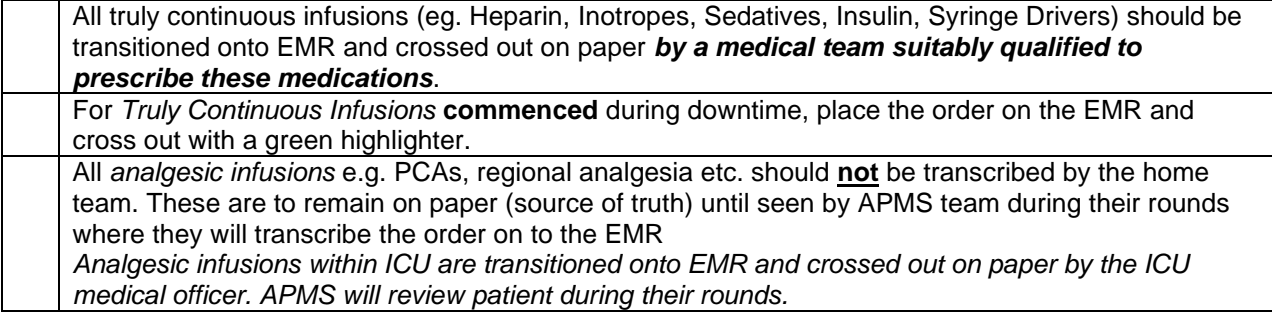

#### **Patient Care Orders:**

Review any patient care orders that require an order from medical staff (including enteral feed orders).

In the Intensive Care setting this applies to CRRT and Impella.

Discontinue any orders that have been discontinued or completed during downtime.

For orders that have been modified or newly commenced, ensure these orders are appropriately ordered in the EMR.

**REMEMBER**: As each medication is transcribed onto the EMR, strike through the paper order with a highlighter to show you have reviewed this medication.

#### **Notify the Nurse/Midwife in Charge once these steps are completed.**

**Please sign up to MyBeepr before the downtime by scanning this QR code:**

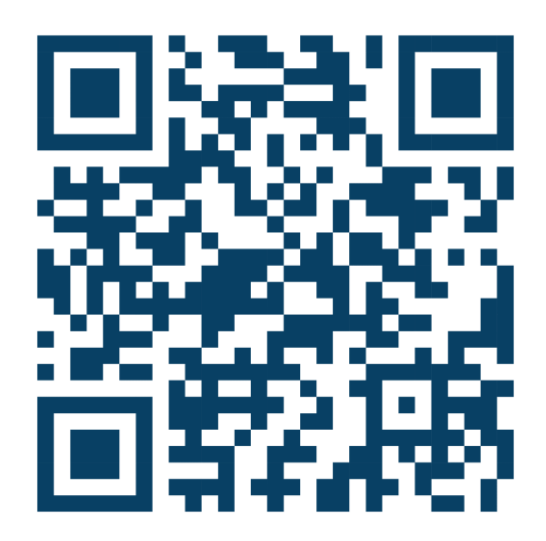